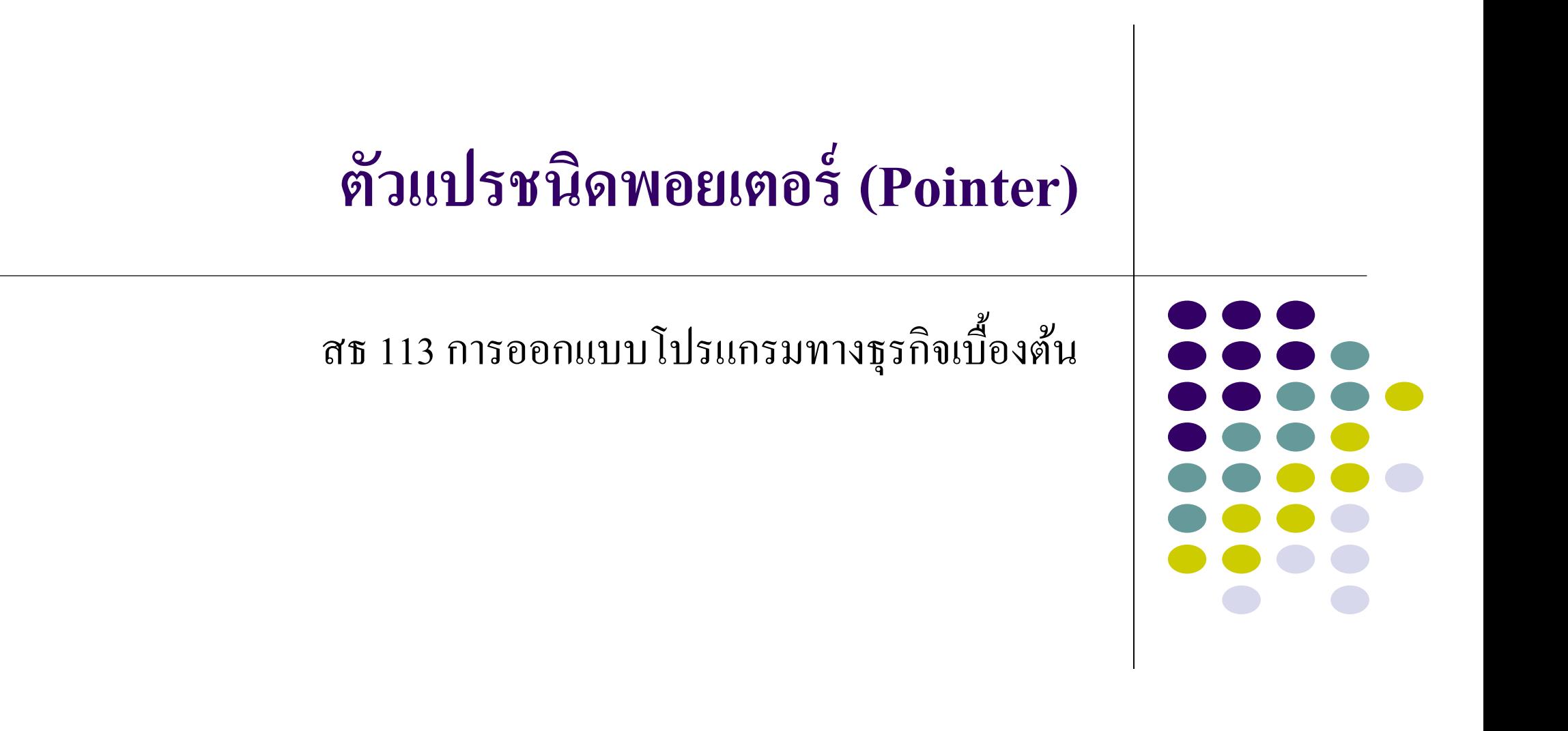

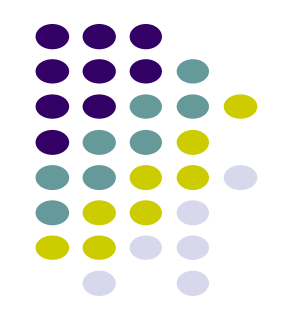

- พอยเตอร์ (Pointer) เป็นตัวแปรชนิดพิเศษในภาษา C ทำหน้าที่เก็บตำแหน่งที่อยู่  $\overline{1}$  $\overline{\mathbb{R}}$ ่ (Address) ของตัวแปรชนิดอื่นๆ ที่อยู่ในหน่วยความจำ แทนที่จะเกีบข้อมูลเหมือนกันตัว  $\overline{\mathcal{L}}$ แปรพื้นฐานชนิดอื่นๆ
- ตัวแปรพอยเตอร์มีลักษณะคล้ายตัวแปรตารางอาเรย์ แต่ที่แตกต่างกันคือ ตัวแปรตาราง ่ ่ อาเรย์จะเก็บเฉพาะค่าต่างๆ ที่เป็นชนิดกันเดียวกับตัวแปรอาเรย์ แต่ตัวแปรพอยเตอร์จะ ่ ่ ่ เก็บเฉพาะค่าตำแหน่ง Address ตัวแปรเท่านั้น ่  $\overline{\mathbb{R}}$ ่ ่

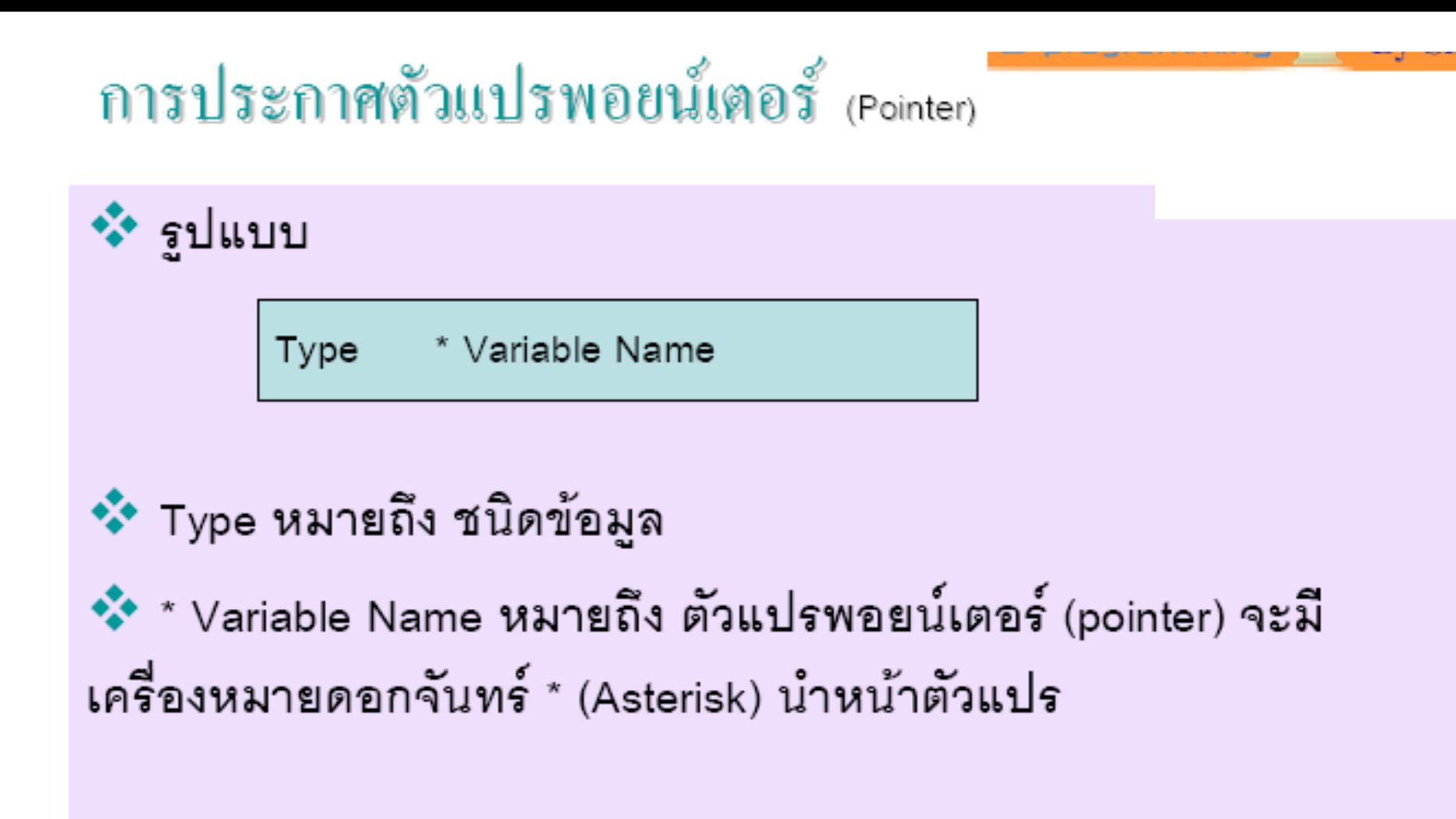

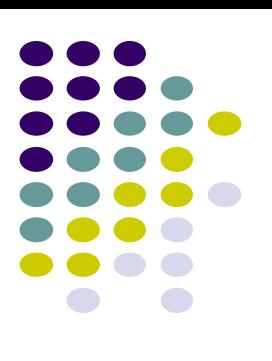

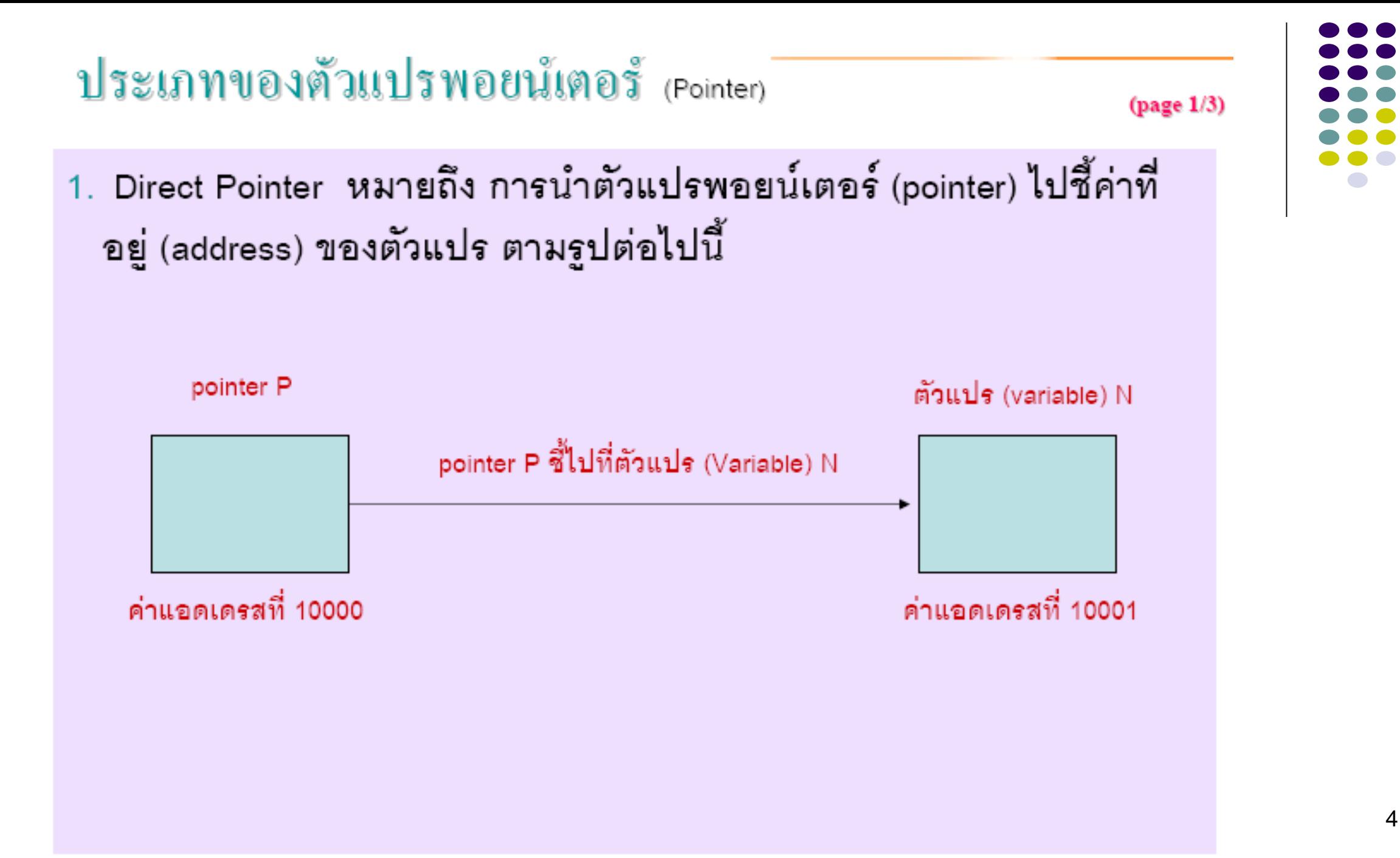

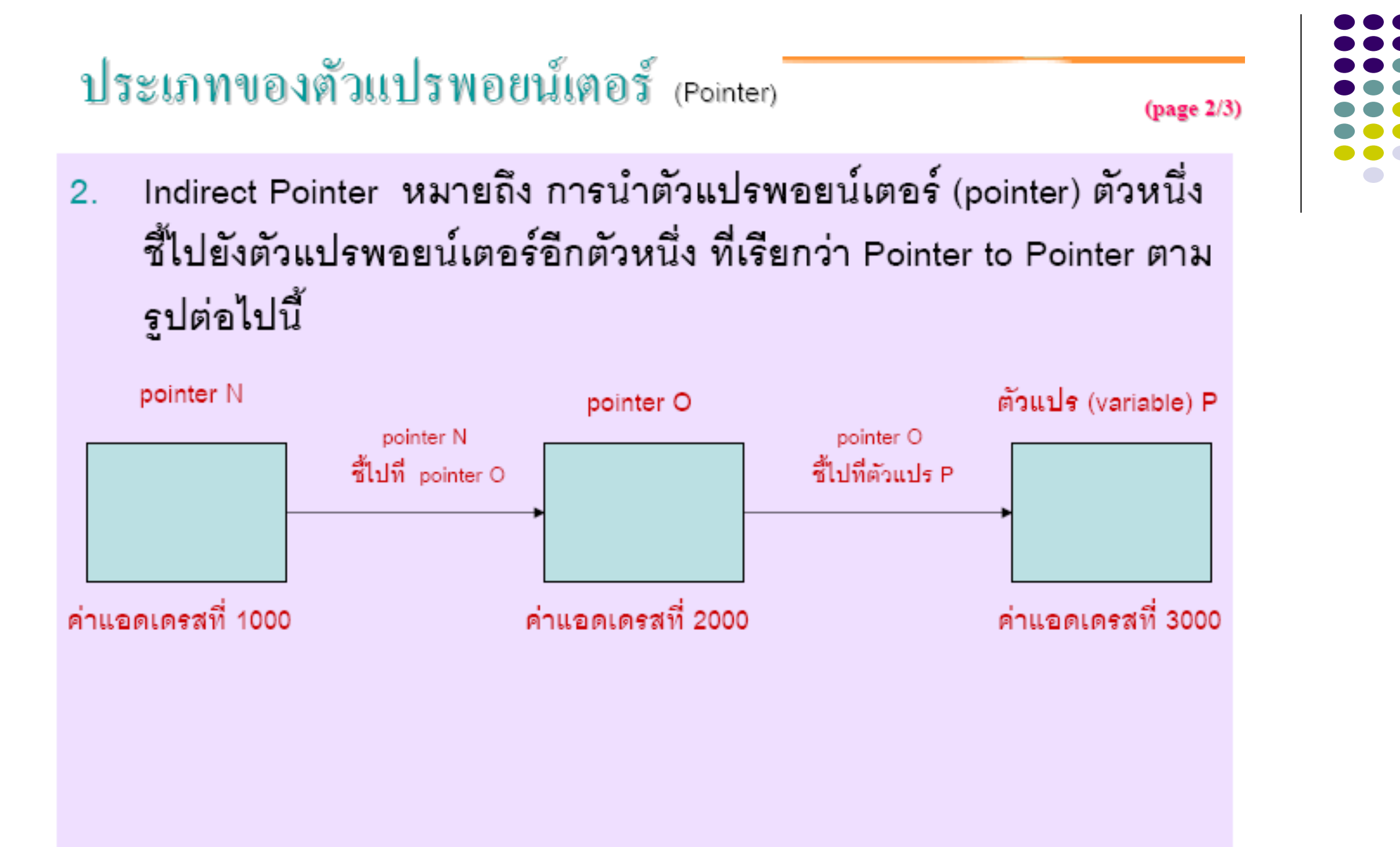

### **การใช้งานพอยเตอร์ (Pointer)**

ตัวอย่างการเขียนคำสั่งเพื่อประกาศตัวแปร pointer ่  $\overline{\mathcal{L}}$ 

- **int x;** สร้างตัวแปรชนิด int ชื่อ x สำหรับเก็บค่าจำนวนเต็ม  $\overline{\phantom{a}}$ ่<br>.<br>.  $\overline{\mathcal{L}}$
- **int \*pt\_x** สร้างตัวแปร pointer ชนิด int ทำให้ pt\_x ใช้สำหรับเกีบ  $\overline{\phantom{a}}$ ตำแหน่งที่อยู่ของตัวแปรชนิด int เท่านั้น  $\overline{1}$ ่ ่<br>( ่
- **float \*pt\_num** สร้างตัวแปร pointer ชนิด float ทำให้ pt\_num ใช้สำหรับ เก็บตำแหน่งที่อยู่ของตัวแปรชนิด float เท่านั้น  $\overline{1}$ ่ ่ **่**
- char \*pt\_ch สร้างตัวแปร pointer ชนิด char ทำให้ pt\_ch ใช้สำหรับเกีบ  $\overline{\phantom{a}}$ ตำแหน่งที่อยู่ของตัวแปรชนิด char เท่านั้น  $\overline{\mathcal{L}}$ ่ ่<br>( ่

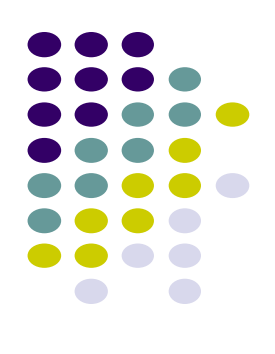

### ประเภทของตัวแปรพอยน์เตอร์ (Pointer)

 $(\text{page }3/3)$ 

❖ ตามปกติ เมื่อเราประกาศค่าตัวแปร คอมไพเลอร์ (compiler) จะจองเนื้อที่หน่วยความจำ ให้กับตัวแปรนั้น โดยแต่ละค่าตัวแปร จะมีค่าที่อยู่ (address) ของตัวแปรแต่ละตัว สำหรับ จัดเก็บข้อมูล

 $\cdot$   $\cdot$   $\cdot$   $\cdot$ 

int score =  $90$ 

char name = "ABC"

สมมติว่า ตัวแปร score มีค่าที่อยู่ (address) ที่ 1000 เก็บข้อมูล 90 และตัวแปร name มี ค่าที่อยู่ 1001 เก็บข้อมูล ABC สามารถแสดงค่าตารางได้ดังนี้

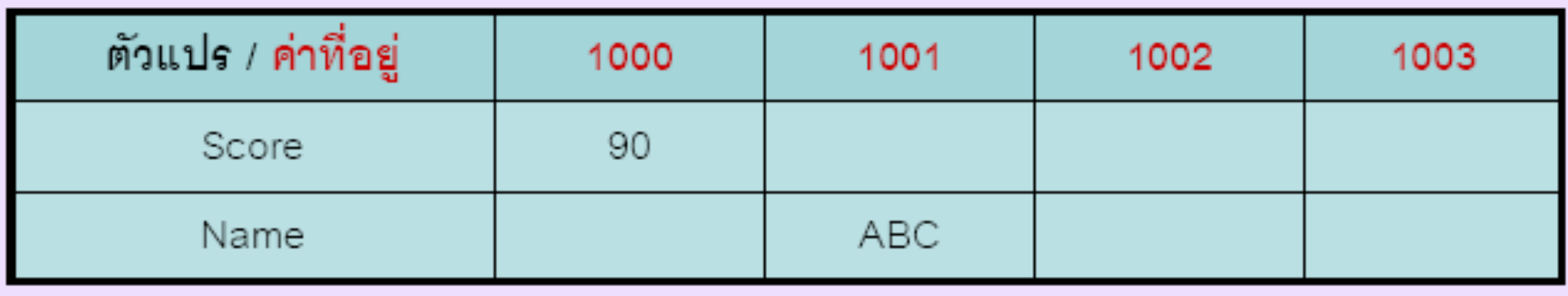

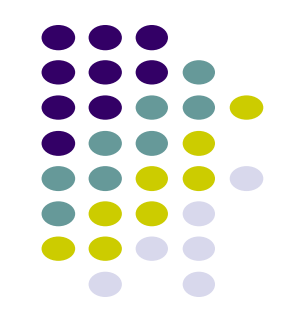

# **ตัวด าเนินการที่ใช้กับตัวแปรพอยเตอร์**

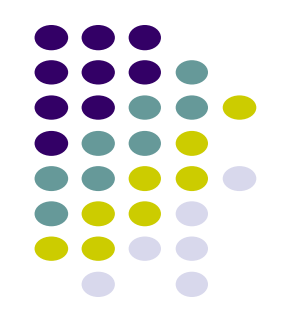

#### **1. แสดงต าแหน งข ้ อม ู ลด ้ วย & (address operation) ่**

 $\bullet$  เครื่องหมาย & (Ampersand) ใช้ในการกำหนดตำแหน่งที่อยู่ของตัวแปรให้กับพอยเตอร์  $\overline{\mathcal{L}}$  $\overline{\mathcal{L}}$ ่ ่<br>( โดยเมื่อสร้างตัวแปรชนิดพอยเตอร์มาแล้ว วิธีการที่จะนำค่าตำแหน่งในหน่วยความจำ  $\overline{\phantom{a}}$ ֦֘<u>֘</u><br>֧  $\overline{\mathcal{L}}$ ่ ่  $\bigcap$ ของตัวแปรใดๆ มาเก็บไว้ในตัวแปรพอยเตอร์ได้นั้น ต้องใช้เครื่องหมาย & โดยให้เขียน เครื่องหมาย & นำหน้าชื่อตัวแปรในหน่วยความจำ  $\overline{\phantom{a}}$ ่  $\bigcap$ 

**วิธีการประกาศตัวแปร**

pointer=&variable;

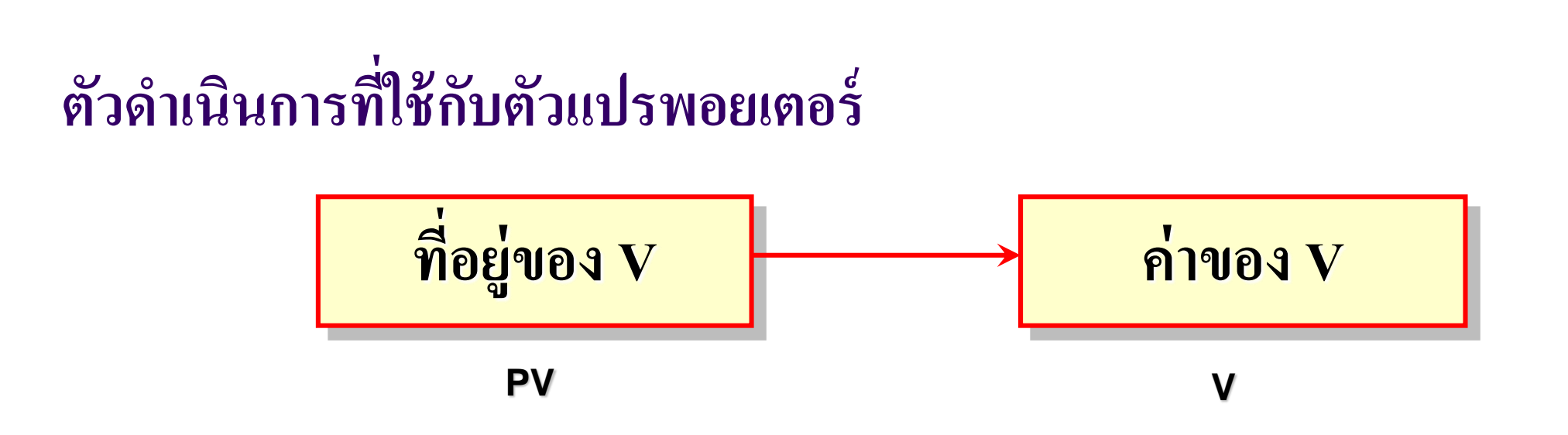

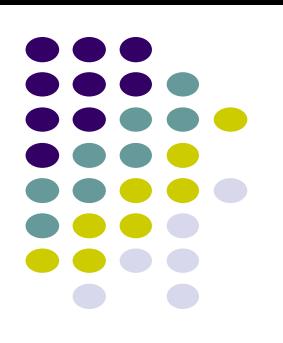

 $PV = \&V$ เครื่องหมาย "&" หมายถึง ที่อยู่ของ V (Address Operator) ่<br>(

 $\overline{\mathbf{\Sigma}}$ พอยเตอร์จะเก็บค่าตำแหน่งหรือ ่  $\overline{\mathcal{L}}$ ่ แอดเดรสในหน วยความจา ของ ่  $\overline{1}$ ตัวแปรอื่นๆ ไว้

ปกติการประกาศตัวแปรในการ เก็บข้อมูลเป็นดังนี้

$$
\boxed{\text{Ex}}\text{int age} = 23;
$$
  

$$
\boxed{\text{Ex}}\text{char char} = 'a';
$$

การประกาศแบบพอยเตอร์

$$
\boxed{\mathbb{X} \text{ int age;}}
$$
\n
$$
\boxed{\mathbb{X} \text{ age} = 23;}
$$
\n
$$
\boxed{\mathbb{X} \text{ int * pointer;}}
$$
\n
$$
\boxed{\mathbb{X} \text{ pointer} = \& \text{ age;}}
$$

ตัวแปรพอยเตอร์ age จะไม ่ได ้ เก็บค่า 23 แต่จะเก็บค่าตำแหน่ง ֦֘<u>֘</u><br>֧֚֝<br>֚֝ ่ ֦֘<u>֘</u><br>֧֚֝  $\overline{\mathcal{L}}$ ่ ที่ข้อมูล 23 เก็บอยู่แทน ่<br>|<br>|

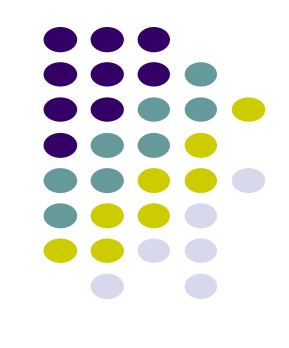

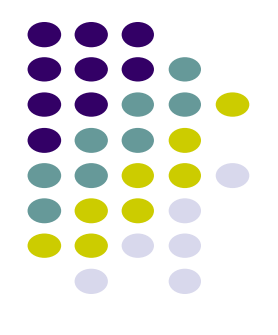

### $\bullet~$  Pointer เป็นตัวแปรประเภทหนึ่งในภาษา  $\subset$  ที่ต่างจากตัวแปรทั่ว ๆ ไปคือ ตัวแปรทั่ว ๆ ไปจะ ֦֘<u>֘</u><br>֧֪֚֝<br>֚֝ ประกาศแบบนี้คือ

### **int a,b,c;**

### **a=b=10;**

### **c=a;**

โดย c จะเกบ ็ ค า 10 ֦֘<u>֘</u><br>֧֪֚֝<br>֚֝

● แต่ถ้าประกาศดังนี้ ่

**int a,b;** 

**int \*c;**

**a=b=10;**

### **c=&a;**

จะเห็นได้ว่า ตัวแปร c เป็น pointer และให้ c=&a ฉะนั้น c จะไม่ได้เก็บค่า 10 แต่ c จะเก็บ ่ ֦֘<u>֘</u><br>֧֚֝ ตำแหน่งของตัวแปร a ที่อยู่ในหน่วยความจำ และทำให้ c สามารถเข้าถึงข้อมูลในตัวแปร a ได้ ํ ่ ่

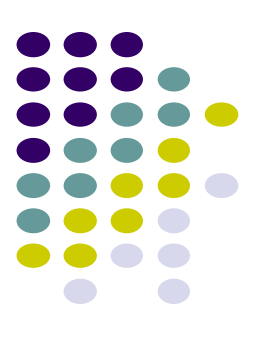

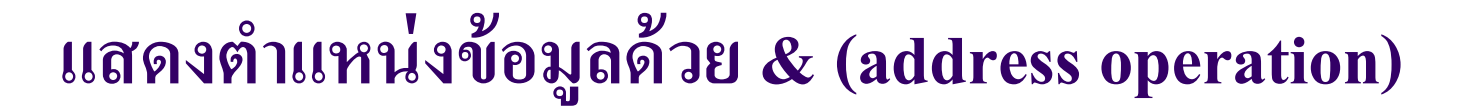

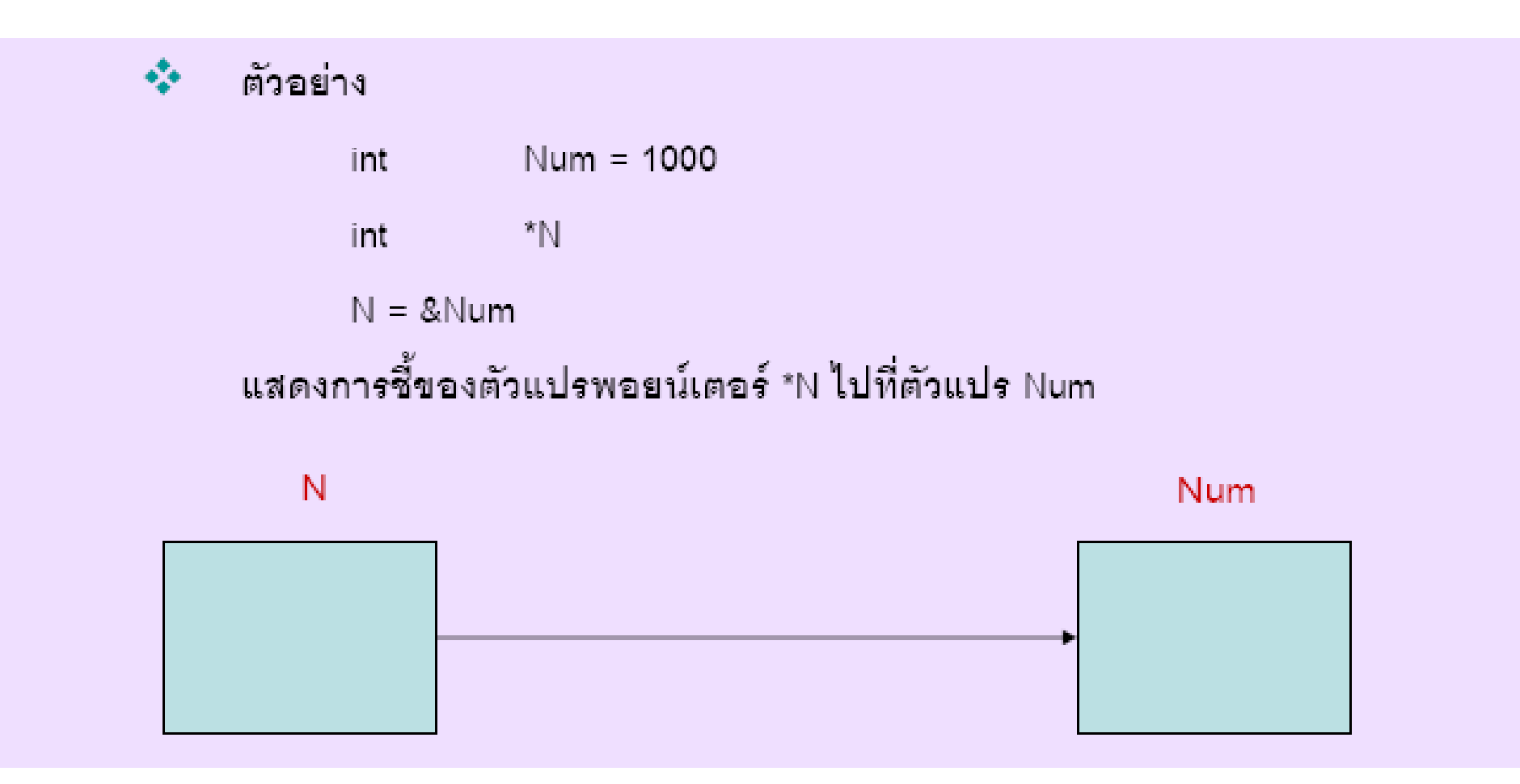

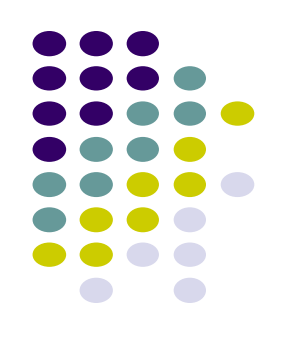

#### **แสดงตา แหน งข ้ อม ู ลด ้ วย & (address operation) ่**

 $\bullet$  ตัวอย่างการใช้เครื่องหมาย $\, {\bf 8}$ **่** 

int  $x=17$ ; int \*pt\_x; pt\_x=&x;

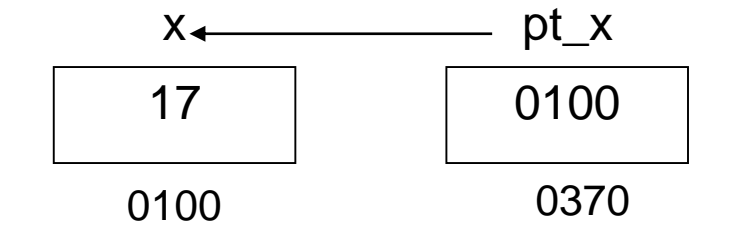

float salary=1200.00; float \*pt\_sala; pt\_sala=&salary;

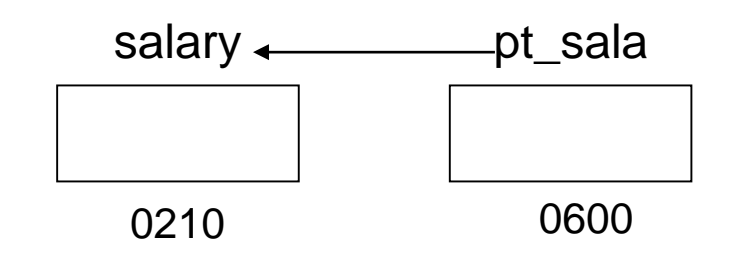

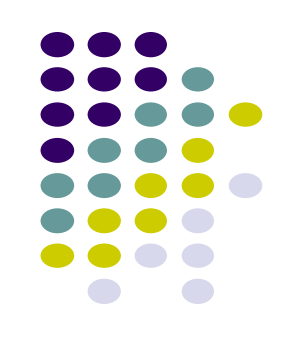

## **การแสดงต าแหน่งผลในโปรแกรมโดยใช้ pointer**

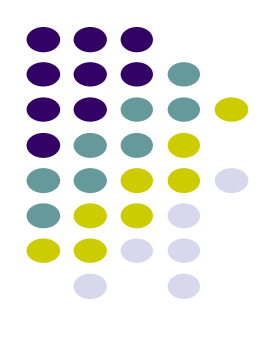

● การเขียนโปรแกรมเพื่อให้แสดงตำแหน่งในหน่วยความจำที่เก็บไว้ในตัวแปร์พอยเตอร์  $\overline{\mathcal{L}}$ ่ ่  $\overline{\mathcal{L}}$ ออกทางหน้าจอนั้น จะใช้คำสั่ง printf ตามปกติ แต่จะใช้รูปแบบการแสดงผลเป็น **"%p"**  $\overline{1}$ ่ ซึ่งใช้สำหรับการแสดงตำแหน่งหน่วยความจำในตัวแปรพอยเตอร์โดยเฉพาะ  $\overline{\phantom{a}}$  $\overline{1}$ ่ ่

### **ตัวอย่างโปรแกรม**

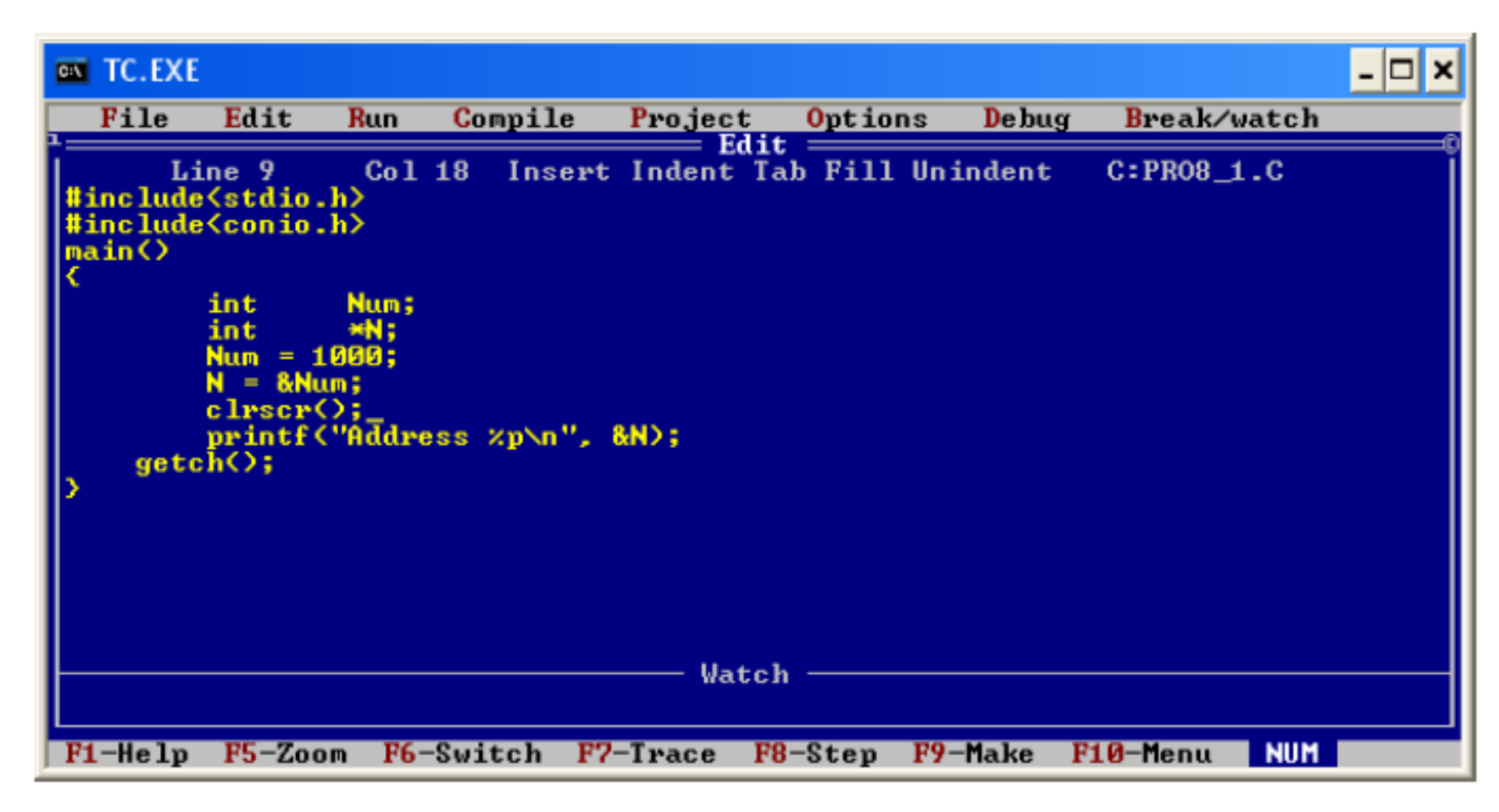

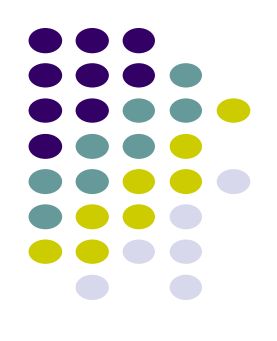

## **ผลลัพธ์ของโปรแกรม**

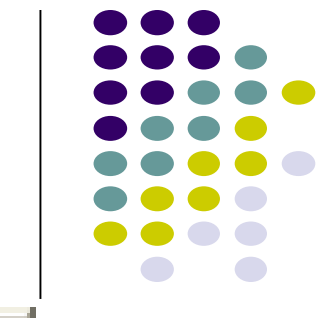

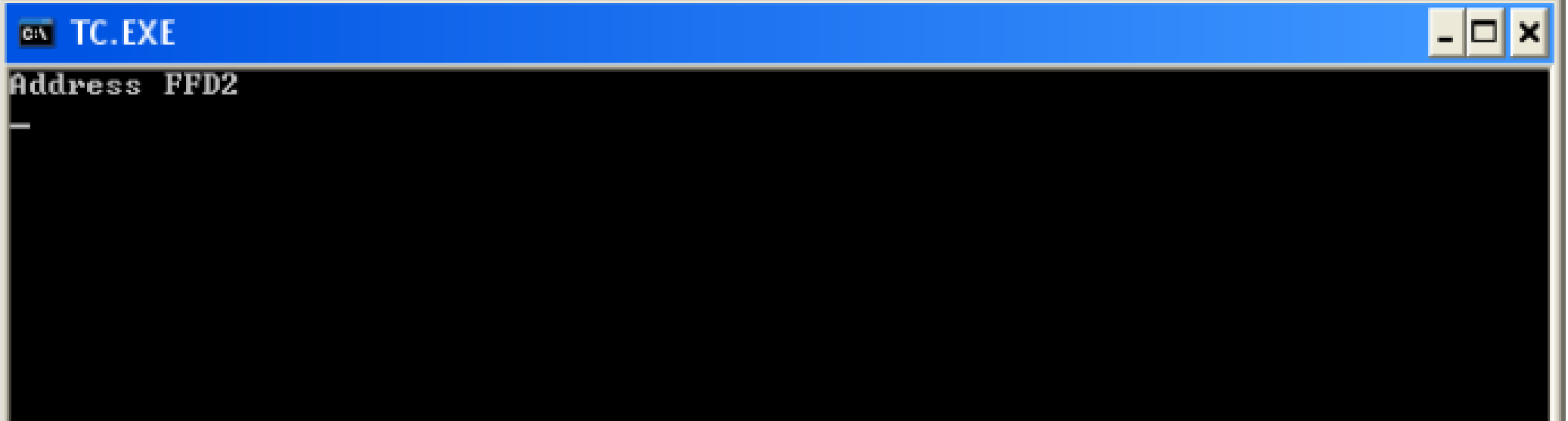

. .

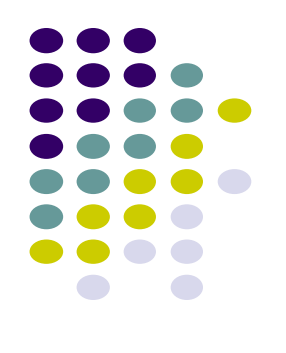

### **ตัวอย่างโปรแกรมโดยใช้เครื่องหมาย & กับตัวแปรพอยเตอร์**

```
#include<stdio.h>
      void main ()
 \overline{2}\overline{3}\boxminus {
 4
           int x=17;
 \overline{5}float salary=1200.00;
 6\phantom{.}6char letter='w';
 7
           int *pt x;8
           float *pt salary;
 9
           char *pt letter;
1011pt x = \&x;12pt salary=&salary;
13pt letter=&letter;
14
           printf("Address of x = \frac{1}{2}p \ln r, pt x);
15
           printf ("Address of salary = p \in \mathbb{R});
16
           printf ("Address of letter = p \in \mathbb{R});
1718
```
# **ตัวด าเนินการที่ใช้กับตัวแปรพอยเตอร์**

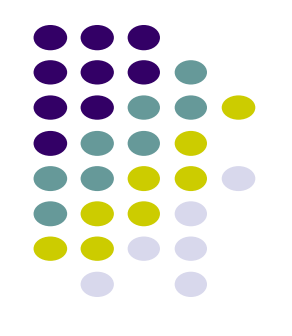

- **2. แสดงค าข ้ อม ู ลด ้ วย\* (indirect operation) ่**
- เครื่องหมาย \* อ้างถึงข้อมูลหรือค่าที่เก็บไว้ในหน่วยความจำตำแหน่งที่ชี้ โดยสามารถหา **่ ่ ่ ่ ่** ค่าข้อมูลจากตำแหน่งในหน่วยความจำที่เก็บไว้ในตัวแปรพอยเตอร์ โดยการเขียน ֦֘<u>֘</u><br>֧  $\overline{\mathcal{L}}$ ่ ่  $\overline{\mathcal{L}}$ ี่ เครื่องหมาย \* นำหน้าชื่อตัวแปรพอยเตอร์

**วิธีการประกาศตัวแปร**

variable= \*pointer;

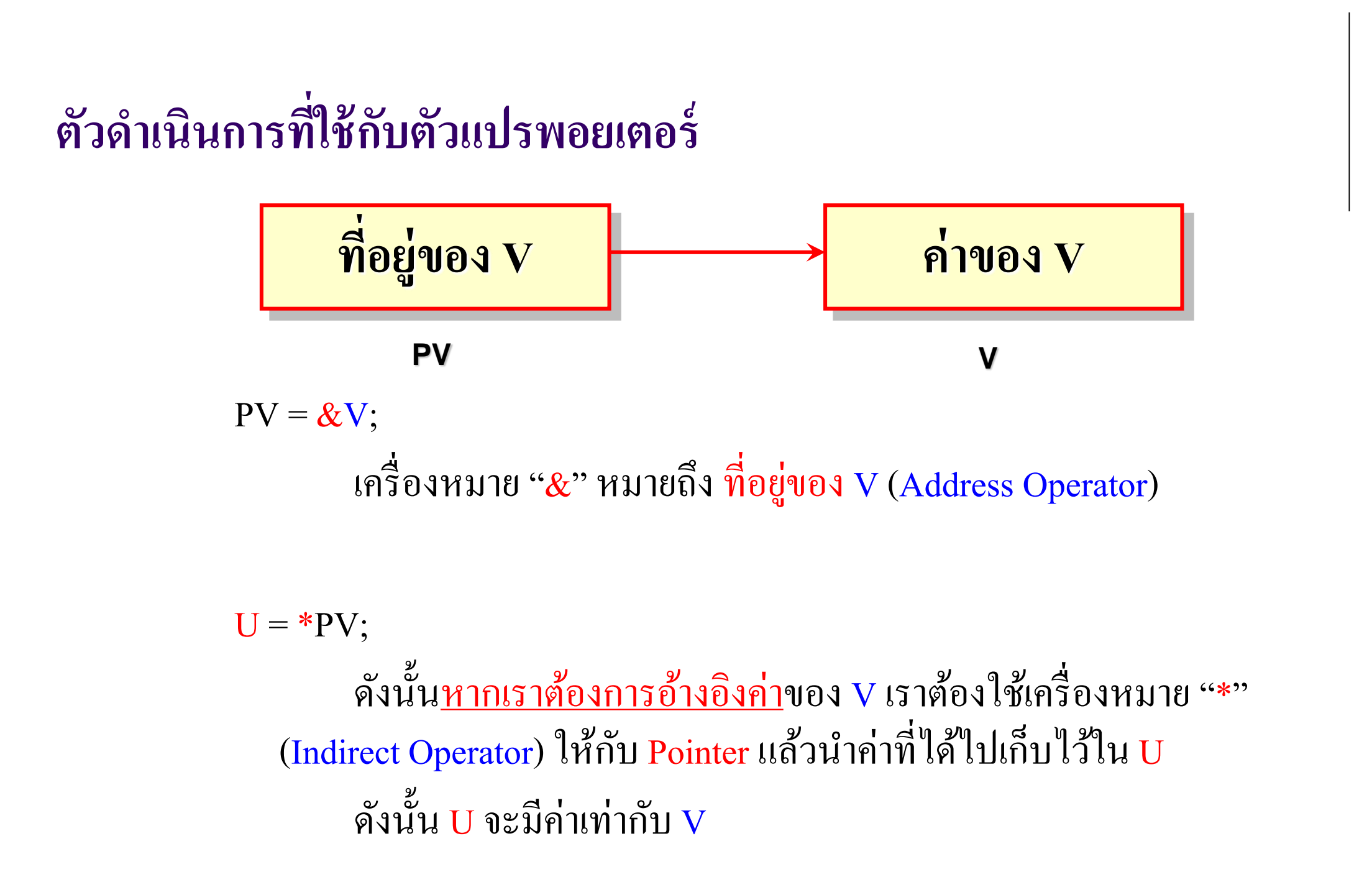

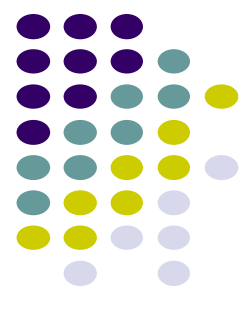

#### **แสดงค าข ้ อม ู ลด ้ วย\* (indirect operation) ่**

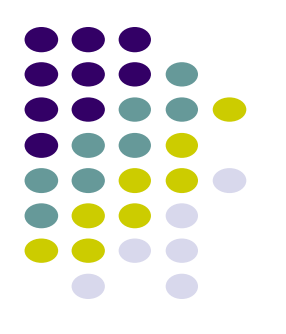

 **ตัวอย่างการใช้เครื่องหมาย \*** int num1=113,num2; int \*pt\_num; pt\_num=&num1; num2=\*pt\_num;

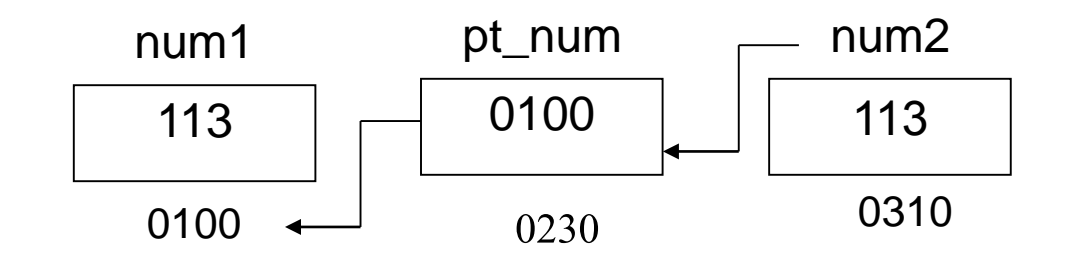

float price1=4.85,price2; float \*pt\_price; pt\_price=&price1; price2=\*pt\_price;

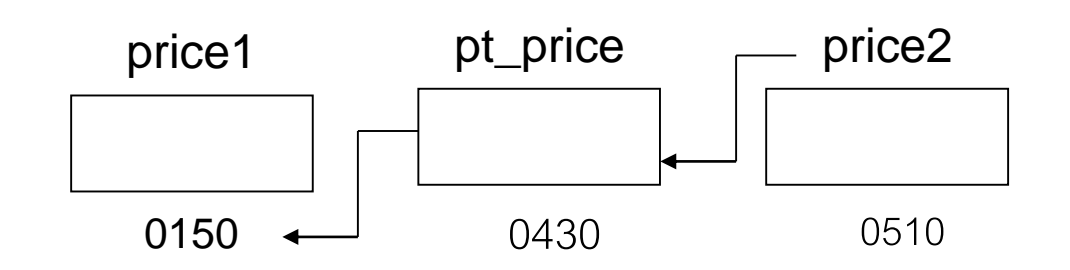

ตวัอยา่ ง

int a,b,\*c;

 $a=b=10;$ 

printf("a=%d",a);

c=&a;

 $-c=21;$ 

printf("a=%d",a); เมื่อรันโปรแกรมนี้จะใด้ผลลัพธ์อย่างไร?

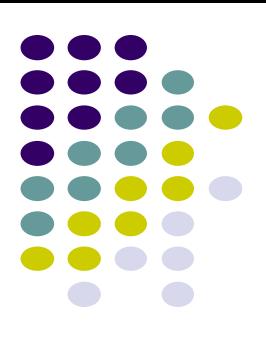

### **ตัวอย่างโปรแกรม**

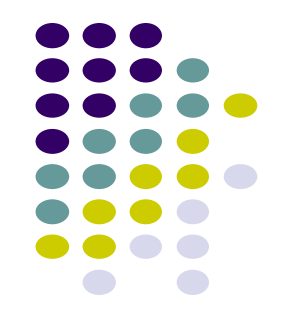

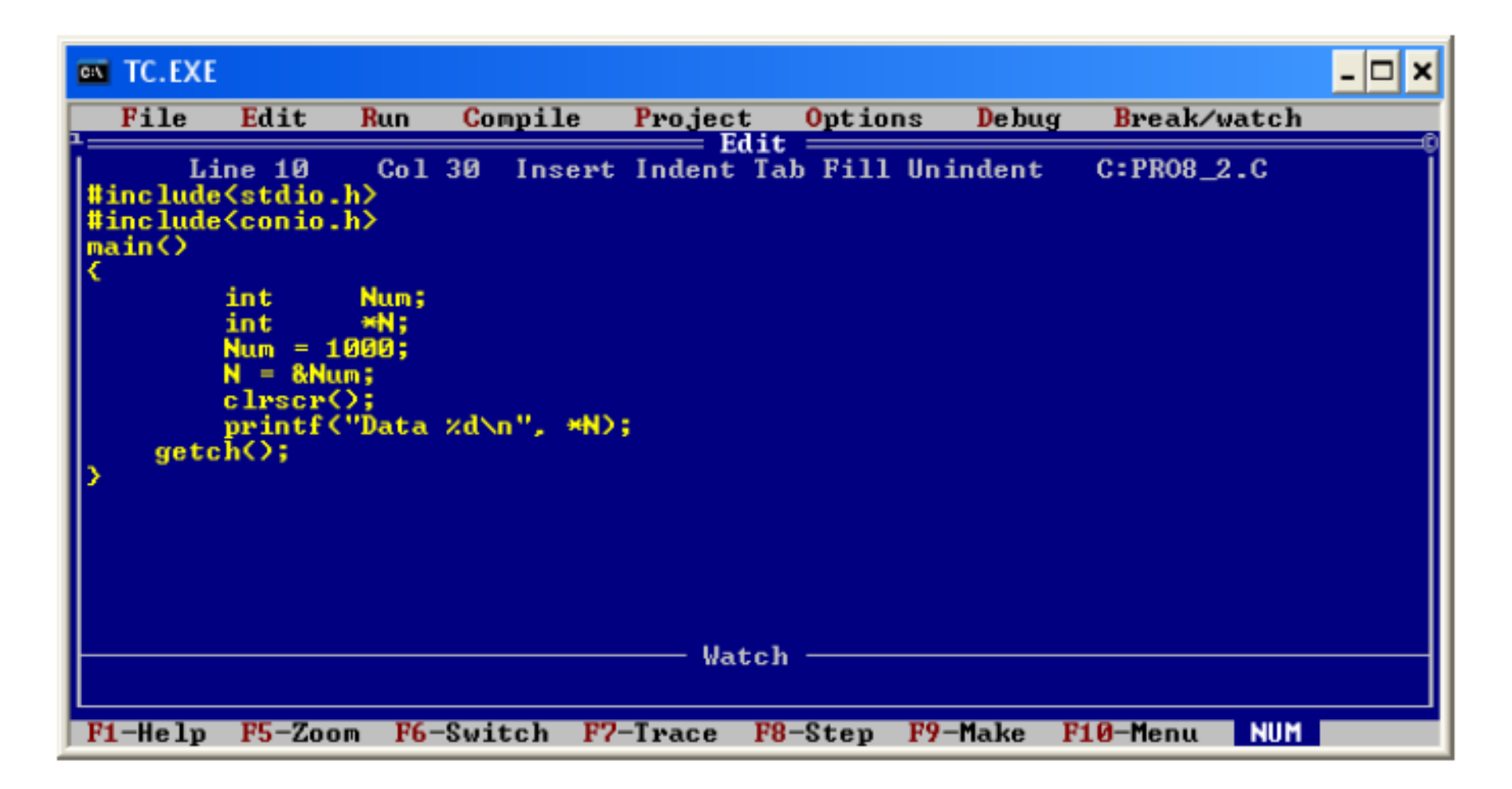

### **ผลลัพธ์ของโปรแกรม**

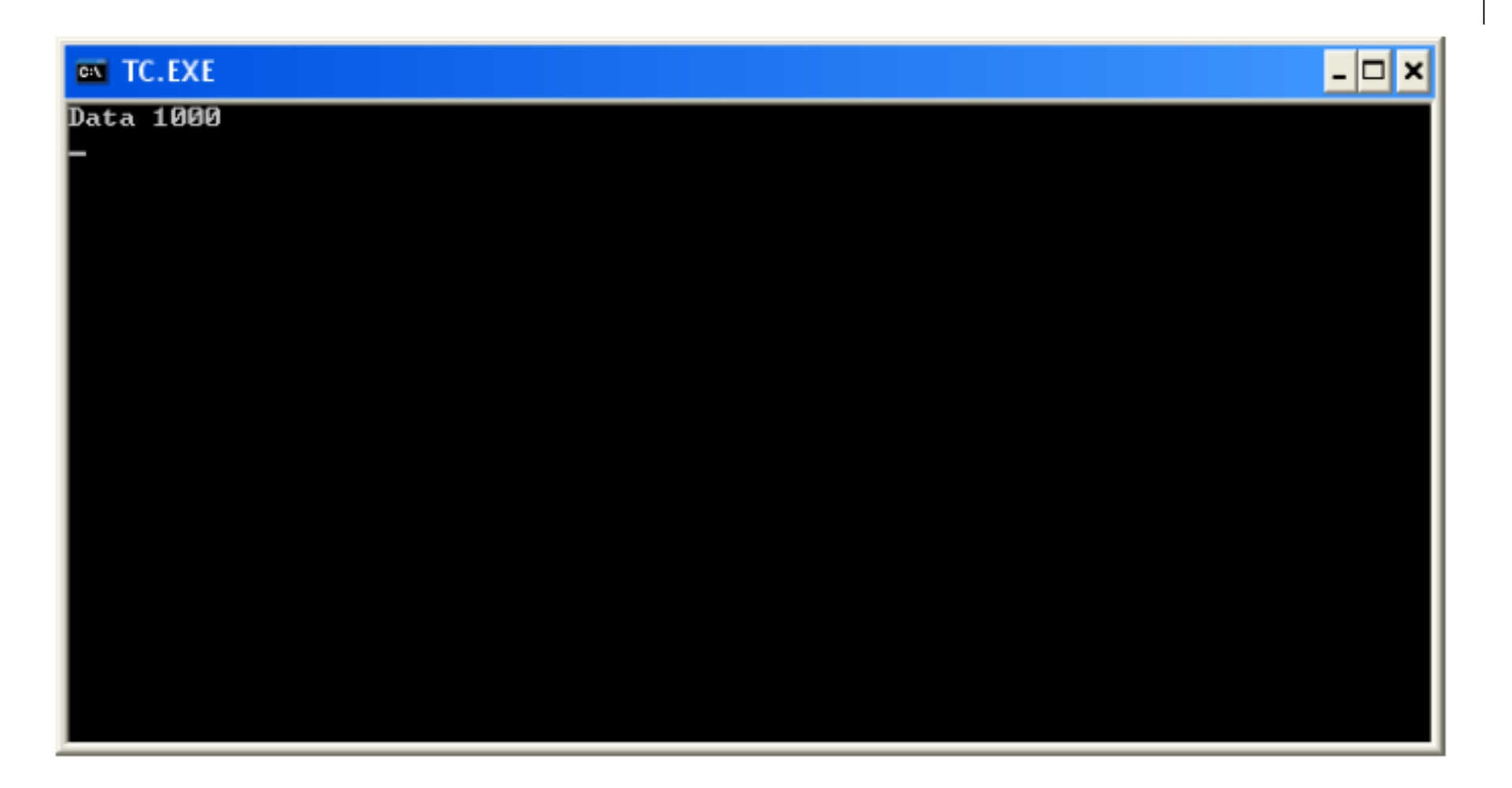

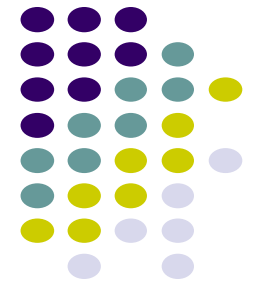

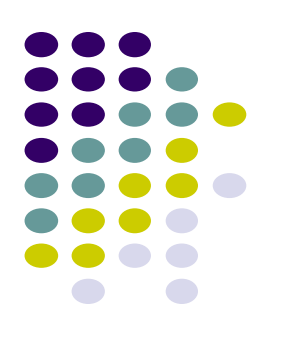

### **ตัวอย่างโปรแกรมโดยใช้เครื่องหมาย \* กับตัวแปรพอยเตอร์**

}

#include<stdio.h> void main() { int num 1 =113,num 2 ; float price=4.85; char hint 1='a',hint 2 ; int \*pt\_num; float \*pt\_price; char \*pt\_hint 1 ; pt\_num=&num 1 ; pt\_price=&price; pt\_hint 1=&hint 1 ; num 2=\*pt\_num; hint 2=\*pt\_hint 1 ; printf("Variable of num2 = %d \n",\*pt\_num); printf("Variabie of Price = %p \n",&pt\_price); printf("Variabie of hint $2 = %c \n\infty$ , hint $2$ );

**ตัวแปรพอยเตอร์กับอาร์เรย์**

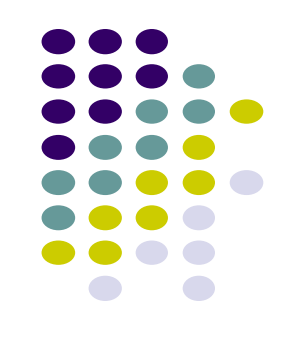

- กรณีของตัวแปรอาร์เรย์สามารถใช้ตัวแปรพอยเตอร์เพื่อหาตำแหน่งใน  $\overline{\mathcal{C}}$ **่** หน่วยความจำของตัวแปรแต่ละตัวในตัวแปรอาร์เรย์ได้เช่นเดียวกัน คือ ่  $\overline{1}$ ่ ่
- int num[5]= $\{12,34,112,45,907\};$

```
int *pt_num;
```
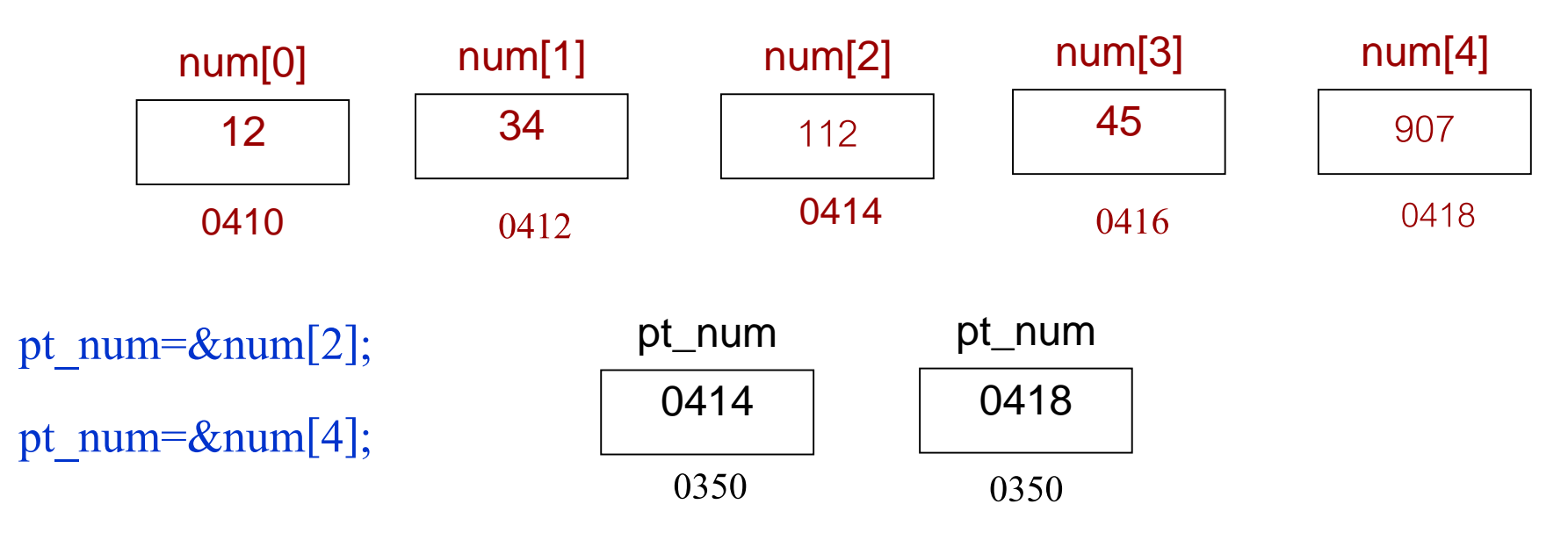

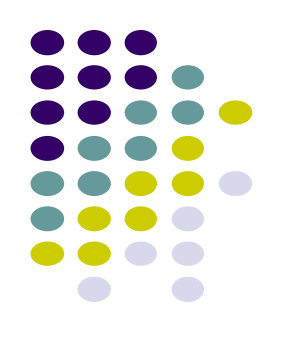

### **ตัวแปรพอยเตอร์กับอาร์เรย์**

• int num[5]= $\{12,34,112,45,907\};$ 

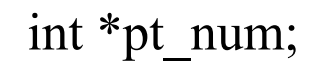

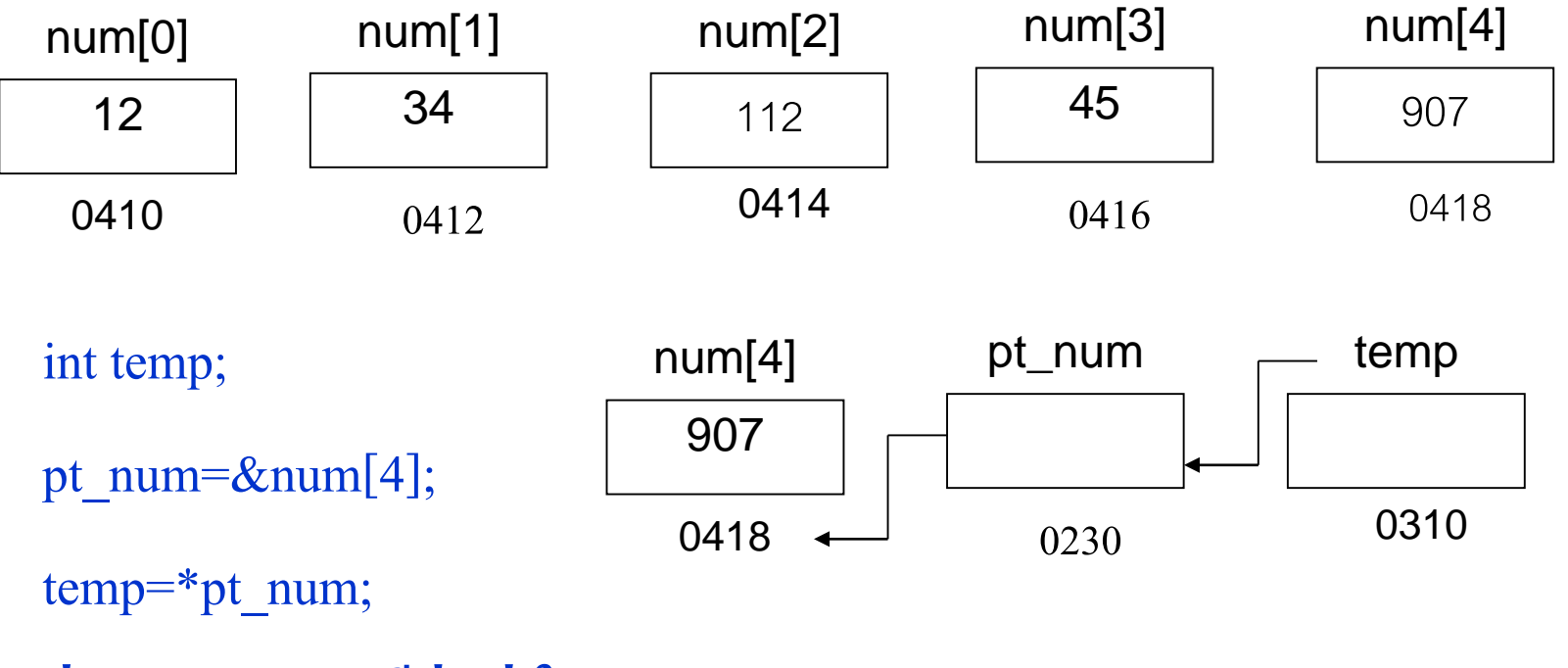

**ค่าของ temp จะมีค่าเท่าใด?**

### **ตัวอย่างโปรแกรมตัวแปรพอยเตอร์กับอาร์เรย์**

```
#include<stdio.h>
    int x[5]={11,43,523,789,101};
    int *pt_1,*pt_2,*pt_3,*pt_4,*pt_5;
void main() 
    { pt_1=8x[0];
          pt_2=&x[1]; 
          pt_3=&x[2]; 
          pt 4=8\times 13;
           pt_5=&x[4]; 
          printf("Address of x[0] = %p \nvert n", pt 1);
           printf("Address of x[1] = %p \in [2];
           printf("Value of x[2] = %d \n\pi",*pt 3);
           printf("Value of x[3] = %d \n\pi",*pt 4);
           printf("Value of x[4] = %d \n\pi",*pt 5);
           \boldsymbol{\mathsf{x}}[3] \text{=}^{\text{*}} \textsf{pt\_5}; \quad // กำหนดค่าของตัวแปรอาร์เรย์ \boldsymbol{\mathsf{x}}[3] ใหม่ด้วยข้อมูลที่เก็บไว้ในตัวแปรพอยเตอร์ <code>pt_5</code>
           printf("Value of x[3] = %d \nvert x[3]);
    }
```
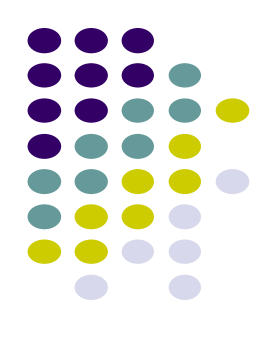

### **ตัวแปรพอยเตอร์กับอาร์เรย์**

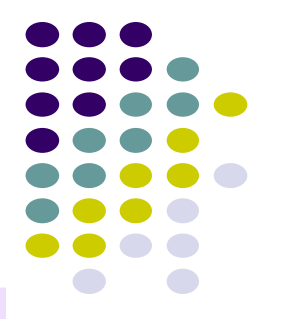

❖ สำหรับตัวแปรพอยน์เตอร์ (pointer) นั้น จะใช้ในการอ้างอิงตำแหน่งที่อยู่ (address) ของ ตัวแปรชุดหรืออาร์เรย์ (array) เพื่อนำที่อยู่ (address) หรือข้อมูล (data) ของตัวแปรนั้นมา แสดงผล

\*\* ตัวอย่าง

int Serial Number {100,200,300,400,500} จำนวนข้อมูลที่อยู่ในอาร์เรย์ (Array)

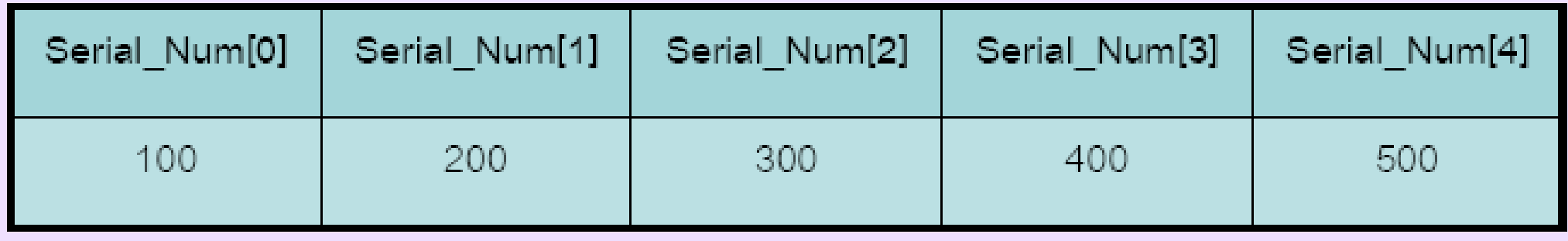

# **การอ้างถึงต าแหน่งในอาร์เรย์ผ่านตัวชี้**

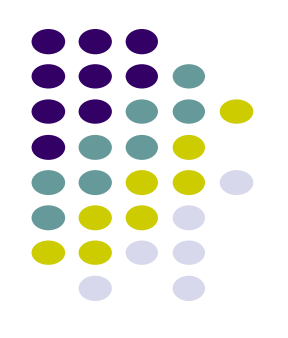

 **นอกจากนี้ยังสามารถใช้พอยน์เตอร์แทนอาร์เรย์ การอ้าง ถึงค่าในอาร์เรย์โดยใช้ a[i] สามารถใช้ \*(a+i)** 

 $\blacktriangleright$  เนื่องจากทุกครั้งที่อ้างถึง a[i] ภาษาซีจะทำหน้าที่แปลง **่ ุ ่** เป็น \*(a+i) เพราะฉะนั้นการเขียนในรูปแบบใดก็ให้ผลลัพธ์ **ในการท างานเช่นเดียวกัน** 

**การอ้างถึงแอดเดรส เช่น &a[i] จะมีผลเท่ากับการใช้ a+i**

## **การอ้างถึงต าแหน่งในอาร์เรย์ผ่านตัวชี้**

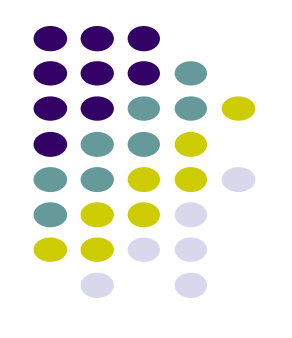

 **ในลักษณะเดียวกันการใช้งานพอยน์เตอร์ก็สามารถใช้ค าสั่งใน ลักษณะอาร์เรย์ก็ได้ เช่น การอ้างถึง \*(pa+i) สามารถเขียนด้วย pa[i] ก็ได้ผลเช่นเดียวกัน**  $\triangleright$  สิ่งที่แตกต่างกันของอาร์เรย์และพอยน์เตอร์ คือ พอยน์เตอร์เป็น **ตัวแปร แต่อาร์เรย์ไม่ใช่ตัวแปร**

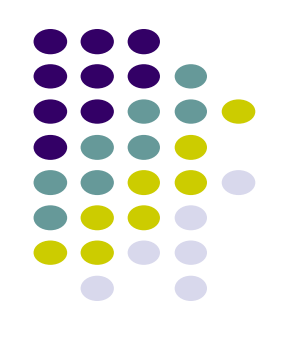

### **การใช้งาน Pointerกับอาร์เรย์ 1 มิติ**

**ตัวอย่าง**

**intx[3] = {10, 11, 12};**

// Address ของอาร์เรย์ตัวที่ 0 ไม่ได้มีค่าเท่ากับ 10 แต่อาจมีค่าเป็น FFF5 ขึ้นอยู่กับ **่ การจองหน่วยความจ า ณ ขณะนั้น &x[0]และก็มีค่าเท่ากับ x + 0 // FFF5 &x[1]และก็มีค่าเท่ากับ x + 1 // FFF7 &x[2]และก็มีค่าเท่ากับ x + 2 // FFF9**

**x[0]และก็มีค่าเท่ากับ \*(x + 0) //10 x[1]และก็มีค่าเท่ากับ \*(x + 1) //11 x[2]และก็มีค่าเท่ากับ \*(x + 2) //12**

### ตัวแปรพอยน์เตอร์(Pointer) กับตัวแปรชุดหรืออาร์เรย์(Array)

 $(page 2/3)$ 

### ตัวอย่างโปรแกรม รูป 8.3

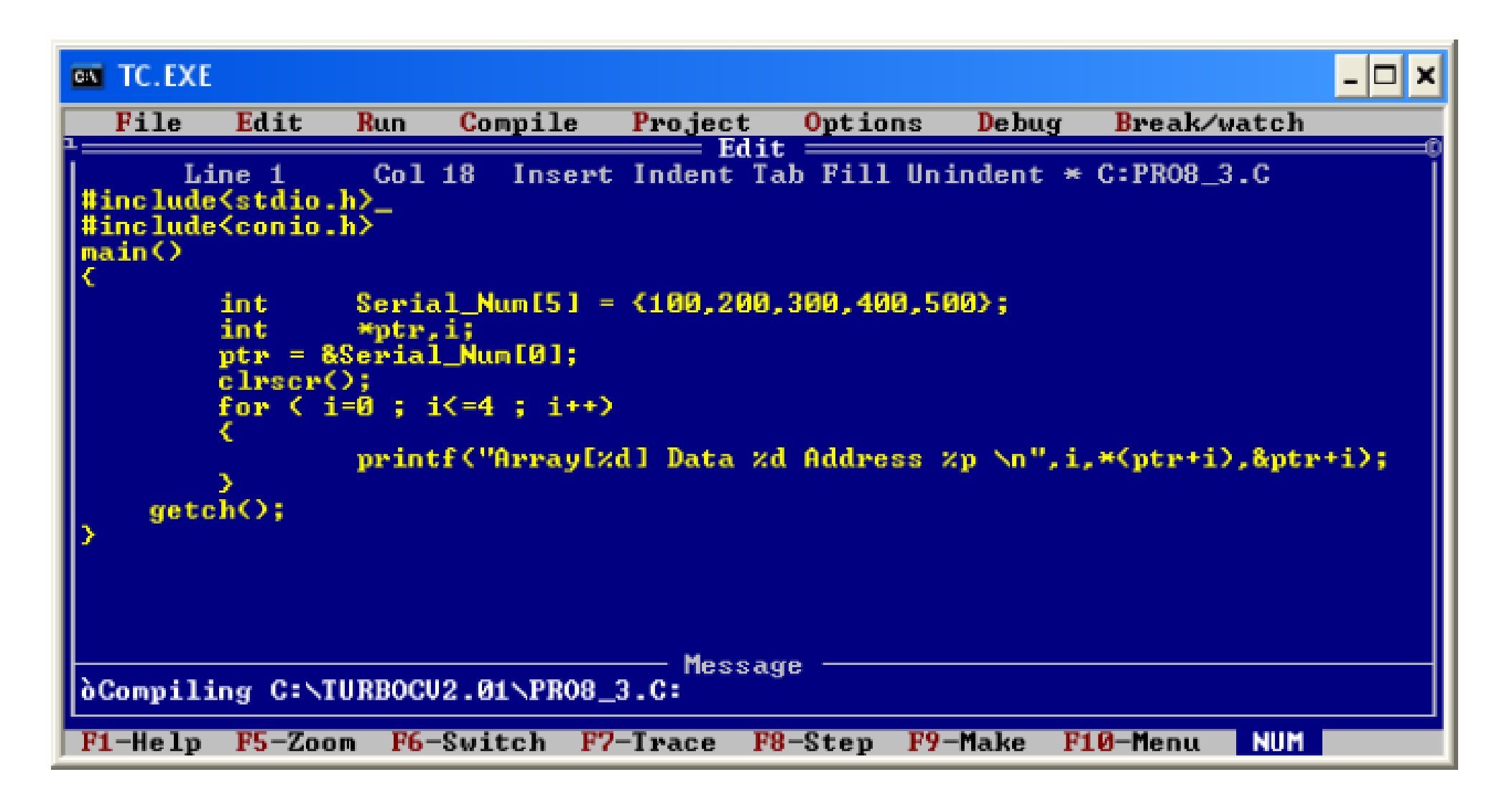

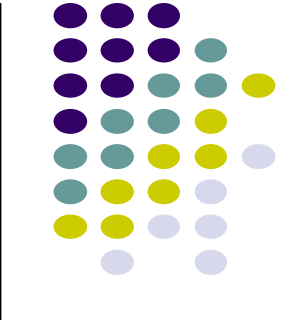

### **ผลลัพธ์ของโปรแกรม**

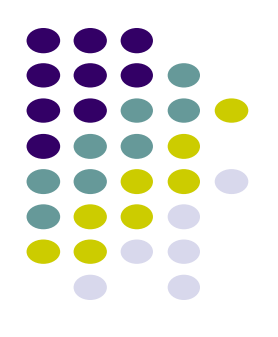

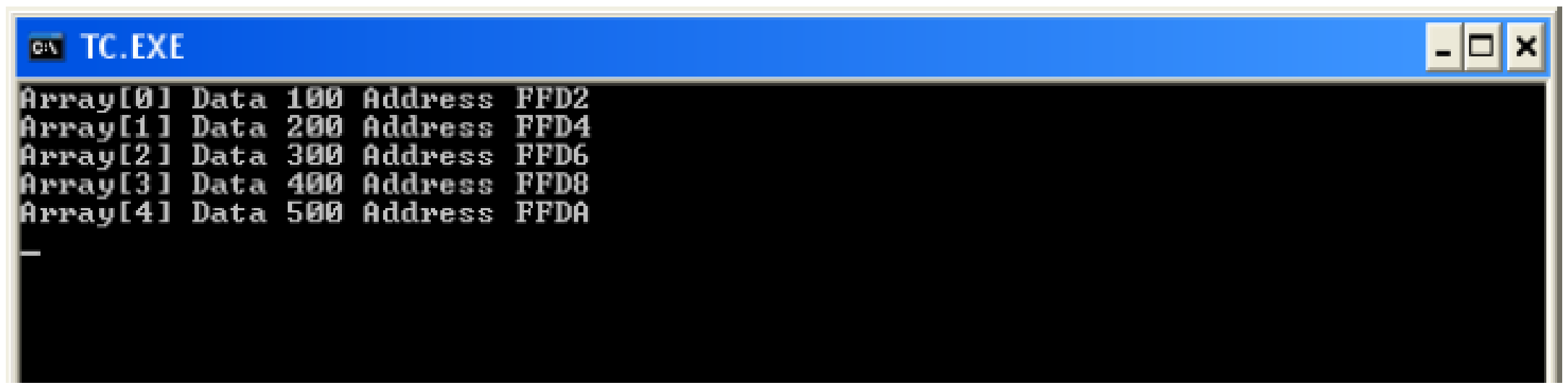

# **ประโยชน์ของ Pointer**

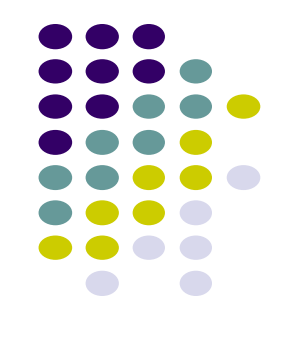

- มีประโยชน์เมื่อต้องเขียนโปรแกรมจัดการกับโครงสร้างข้อมูลขนาดใหญ่ ที่มีข้อมูล จำนวนมาก การจัดเรียงหรือการประมวลผลต่อข้อมูลโดยใช้ pointer และ array แม้จะ ํ ֦֘<u>֘</u><br>֧֚֝ ทำได้รวดเร็ว แต่ในกรณีที่มีข้อมูลจำนวนมหาศาล การจัดเรียงหรือประมวลผลหาก ํ กระทำต่อตัวข้อมูลใน array โดยตรงจะยังช้าเกินไป ํ ֦֘<u>֘</u><br>֧
- $\bullet$  หลีกเลี่ยงการใช้ array เก็บตัวข้อมูล เมื่อต้องการจัดเรียงหรือประมวลผลกับข้อมูล เรา จะทำทางอ้อมโดยจัดเรียงหรือประมวลผลกับค่าของ pointer ที่ถูกชี้ซึ่งทำใด้รวดเร็ว ํ ่ กว่าการกระทำกับข้อมูลโดยตรงมาก ทำให้การจัดการกับข้อมูลในโครงสร้างข้อมูลที่ ֦֘<u>֘</u><br>֧֚֝ ํ มีข้อมูลจํานวนมาก สามารถทําได้ด้วยความเร็วสูง

## **ประโยชน์ของของ Pointer**

- **ข ้ อสร ปเร ื อง Pointer ุ ่**
	- ทำหน้าที่ชี้ไปยังตำแหน่งเก็บข้อมูลในหน่วยความจำ ํ ํ ่ ่<br>:<br>: ํ
	- การประกาศ pointer ตอ ้ งกา หนด data type ด้วย ํ
	- ใช้ pointer ชี้ ไปยัง pointer หรือชี้ ไปยัง array หรือ array ของ pointer ได้
	- $\bullet$  การอ้างถึงตำแหน่งของตัวแปร ใช้เครื่องหมาย & หน้าตัวแปร pointer ํ ่ เช น &pt ์<br>.<br>.
	- การอ้างถึงค่าในตัวแปร ใช้เครื่องหมาย \* หน้าตัวแปร pointer เช่น \*pt ֦֘<u>֘</u><br>֧֚֝ ่ • pointer ที่ชี้ไปยัง pointer ใช้คอกจันสองตัว เช่น int \*\*p ่